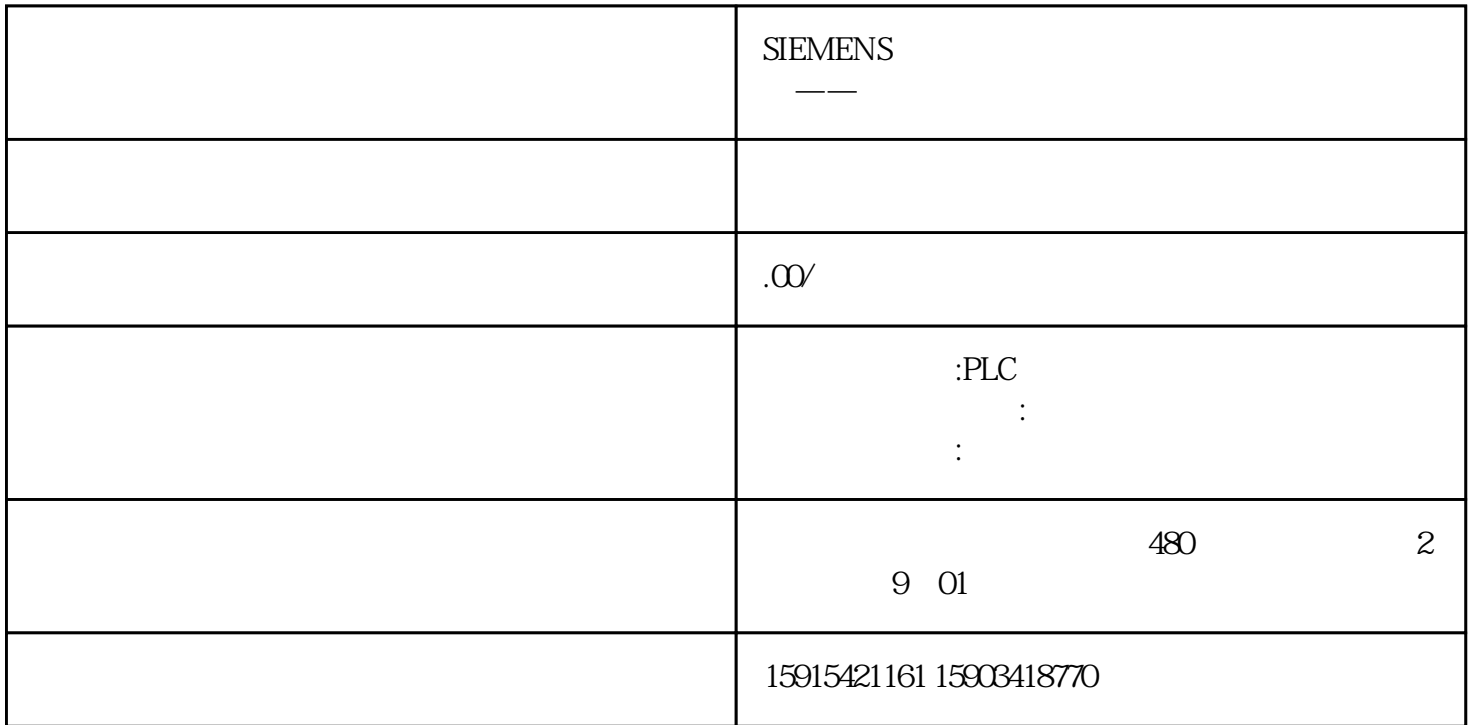

 $TIA S7-1200$   $1200$ 

1 BOOL BYTE WORD DWORD LWORD

(2) BYTE 8 2#0

(1) BOOL 1 0 1

2#1111\_1111,对应16进数就是16#00—16#FF。如IB2、MB10、DB1.DBB4

(3) WORD: 16 2#0 2#1111 1111 1111

1111 16 16#0—16#FFFF MW10 DB2DBW1

(4)DWORD:双字,是位字符串占有32位,举例说:2#0到2#1111 1111 1111 1111 1111 1111 1111 1111, 16 16#0—16#FFFF FFFF MD10 DB2.DBD1

2. SINT USINT INT UINT DINT UDINT LINT ULINT S. U D

1 SINT USINT

8 MBO DB1.DBB0

SINT:  $-128-127$ ,  $2\#0-2\#0111$  1111

USINT:  $0 - 255,240 - 241111 1111$ 

2 INT UINT

16 MWO DB1.DBWO

INT:  $-32768 - 32767$ ,  $2\#0 - 2\#0111$  1111 1111 1111

USINT: 0-65535,2#0-2#1111 1111 1111 1111

3 LDNT UDINT

32 MD0 DB1.DBD0

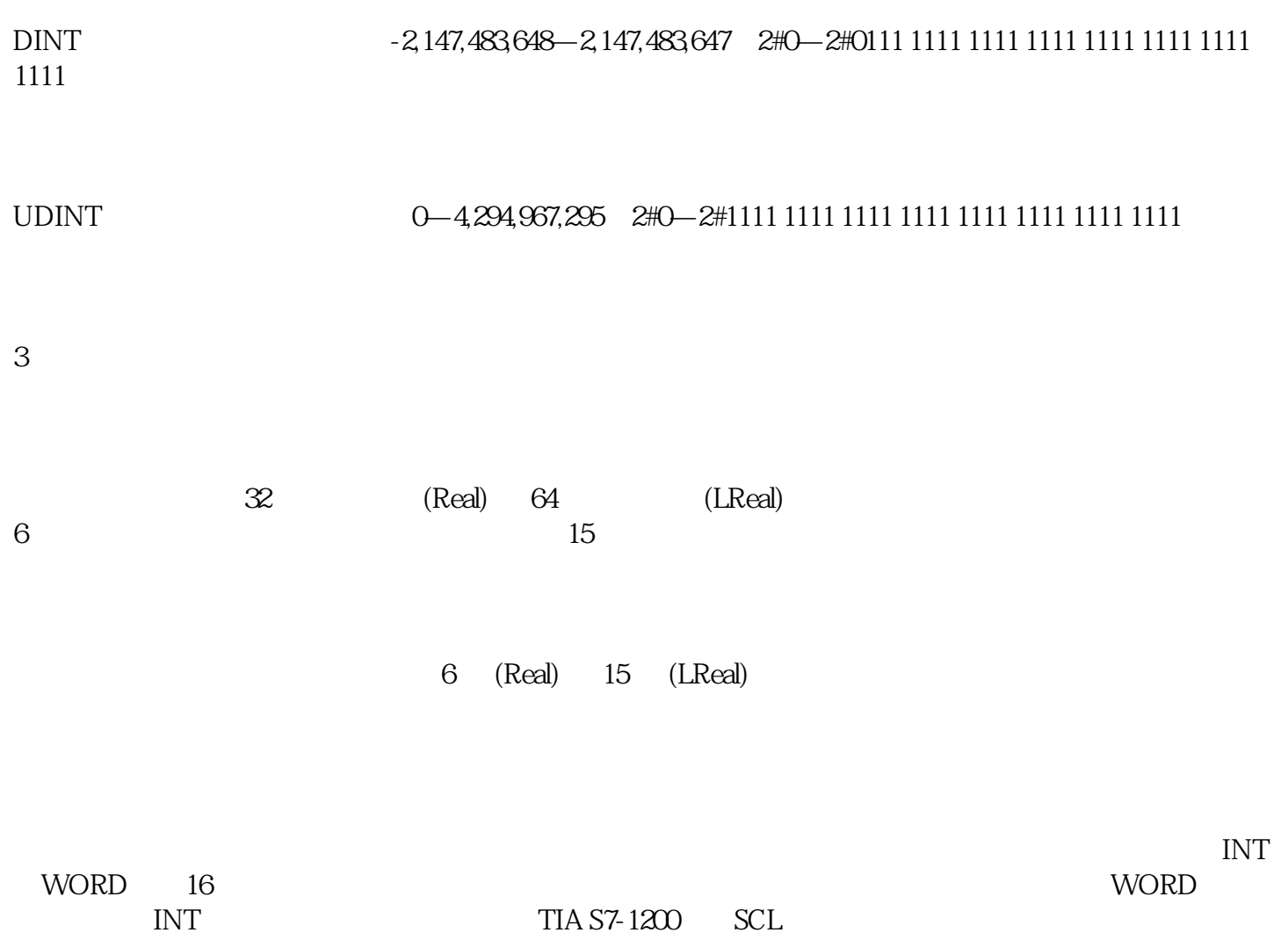

 $\overline{DB}$ 

从上图看不到偏移量,这时因为TIA中的DB块默认勾选"优化的块访问",只能显示符号地址,而没有  $\frac{a}{b}$ 

 $PLC$ 

1 BOOL

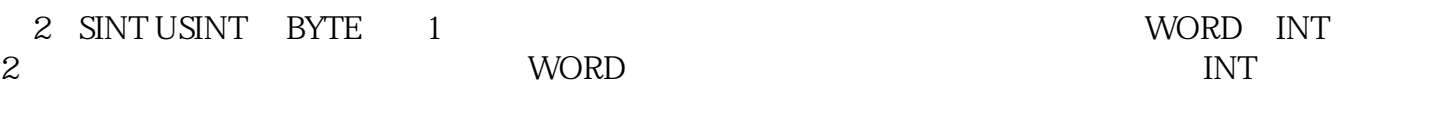

 $\begin{array}{cccc}\n3 & \text{REAL} & 4 \\
\end{array}$   $\begin{array}{cccc}\n4 & 1200 \\
\end{array}$ 

 $\rm{DINT}$ 

 $R$ EAL $\;$